# Package 'SupMZ'

October 12, 2022

Type Package Title Detecting Structural Change with Heteroskedasticity Version 0.2.0 Author Muhammad Yaseen [aut, cre], Sami Ullah [aut, ctb], Gulfam Haider [aut, ctb] Maintainer Muhammad Yaseen <myaseen208@gmail.com> Description Calculates the sup MZ value to detect the unknown structural break points under Het-eroskedasticity as given in Ahmed et al. (2017) ([<DOI:10.1080/03610926.2016.1235200>](https://doi.org/10.1080/03610926.2016.1235200)). **Depends** R  $(>= 3.5.0)$ Imports dplyr, magrittr License GPL-2 URL <https://github.com/myaseen208/SupMZ>, <https://myaseen208.github.io/SupMZ/> Encoding UTF-8 LazyData true RoxygenNote 7.0.2 Note Department of Mathematics and Statistics, University of Agriculture Faisalabad, Faisalabad-Pakistan. Suggests testthat NeedsCompilation no Repository CRAN

Date/Publication 2020-01-16 15:40:02 UTC

## R topics documented:

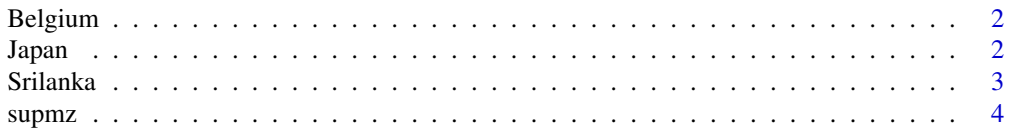

<span id="page-1-0"></span>2 **2** Japan 2014 **Japan 2014** Japan 2014 **Japan 2014** Japan 2014 *Japan* 2014 *Japan* 2014

#### **Index** [6](#page-5-0) **6**

Belgium *Data contains Household Consumption (C) and GDP (Y) for Belgium from 1969 to 1998.*

#### Description

data for Household Consumption (C) and GDP (Y) for Japan for years 1969 to 1998 for japan to detect the structural breaks with Heteroskedasticity.

#### Usage

data(Belgium)

#### Format

A data.frame with 30 rows and 3 variables.

Year A tiem series from the 1969 to 1998 to find the year of structural break

- C Household Consumption
- Y Gross Domestic Production (GDP)

#### Author(s)

- 1. Muhammad Yaseen (<myaseen208@gmail.com>)
- 2. Sami Ullah (<samiullahuos@gmail.com>)
- 3. Gulfam Haider (<haider.gulfam786@gmail.com>)

#### Examples

data(Belgium)

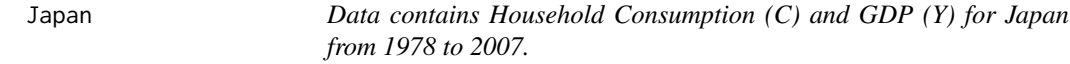

#### Description

data for Household Consumption (C) and GDP (Y) for Japan for years 1978 to 2007 for Japan to detect the structural breaks with Heteroskedasticity.

#### Usage

data(Japan)

#### <span id="page-2-0"></span>Srilanka 3

#### Format

A data.frame with 30 rows and 3 variables.

Year A tiem series from the 1978 to 2007 to find the year of structural break

- C Household Consumption
- Y Gross Domestic Production (GDP)

#### Author(s)

- 1. Muhammad Yaseen (<myaseen208@gmail.com>)
- 2. Sami Ullah (<samiullahuos@gmail.com>)
- 3. Gulfam Haider (<haider.gulfam786@gmail.com>)

#### Examples

data(Japan)

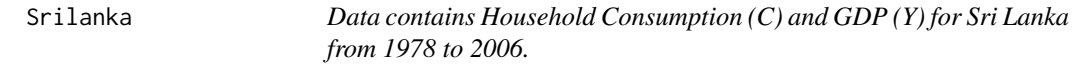

#### Description

data for Household Consumption (C) and GDP (Y) for Japan for years 1978 to 2006 for Sri Lanka to detect the structural breaks with Heteroskedasticity.

#### Usage

data(Srilanka)

#### Format

A data.frame with 29 rows and 3 variables.

Year A tiem series from the 1978 to 2006 to find the year of structural break

- C Household Consumption
- Y Gross Domestic Production (GDP)

#### Author(s)

- 1. Muhammad Yaseen (<myaseen208@gmail.com>)
- 2. Sami Ullah (<samiullahuos@gmail.com>)
- 3. Gulfam Haider (<haider.gulfam786@gmail.com>)

#### Examples

data(Srilanka)

<span id="page-3-0"></span>

#### Description

Calculates the sup MZ value to detect the unknown structural break points under Heteroskedasticity

#### Usage

```
supmz(formula, data, nBoot = 100)
```

```
## Default S3 method:
supmz(formula, data, nBoot = 100)
```
#### **Arguments**

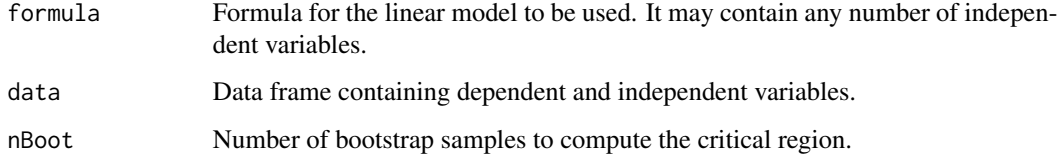

#### Value

MZ Gives values of MZ as given by Mumtaz et.al (2017)

BreakLocation Provides the data point position where the structural break occured

SupMzValue Returns the supremum value from MZ values

SupMZ0 Returns the bootstrapped critical value for testing the significance of SupMZ

nBoot Shows the number of bootstrap samples used to compute the critical region

#### Author(s)

- 1. Muhammad Yaseen (<myaseen208@gmail.com>)
- 2. Sami Ullah (<samiullahuos@gmail.com>)
- 3. Gulfam Haider (<haider.gulfam786@gmail.com>)

#### References

Mumtaz Ahmed, Gulfam Haider & Asad Zaman (2017). Detecting structural change with heteroskedasticity. *Communications in Statistics - Theory and Methods*. 46(21):10446-10455, DOI: 10.1080/03610926.2016.1235200

#### supmz 5

### Examples

```
data(Japan)
fm1 \le supmz(formula = C^{\sim}Y, data = Japan, nBoot = 10)
fm1
data(Belgium)
fm2 <- supmz(formula = C~Y, data = Belgium, nBoot = 10)
fm2
data(Srilanka)
fm3 <- supmz(formula = C~Y, data = Srilanka, nBoot = 10)
fm3
```
# <span id="page-5-0"></span>Index

∗ datasets Belgium, [2](#page-1-0) Japan, [2](#page-1-0) Srilanka, [3](#page-2-0) Belgium, [2](#page-1-0) Japan, [2](#page-1-0) Srilanka, [3](#page-2-0) supmz, [4](#page-3-0)